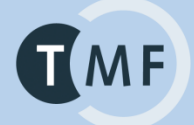

First European i2b2 Academic User Meeting

### **IDRT: Unlocking Research Data Sources with ETL for use in a Structured Research Database**

### **The IDRT Team (in alphabetical order):**

**Christian Bauer (presenter)**, Benjamin Baum, Jan Christoph, Igor Engel, Thomas Ganslandt, Matthias Löbe, Sebastian Mate, Daniel Plog, Hans-Ulrich Prokosch, Matthias Quade, Ulrich Sax, Sebastian Stäubert, Lars Voitel, Alfred Winter

UNIVERSITÄTSMEDIZIN : UMG

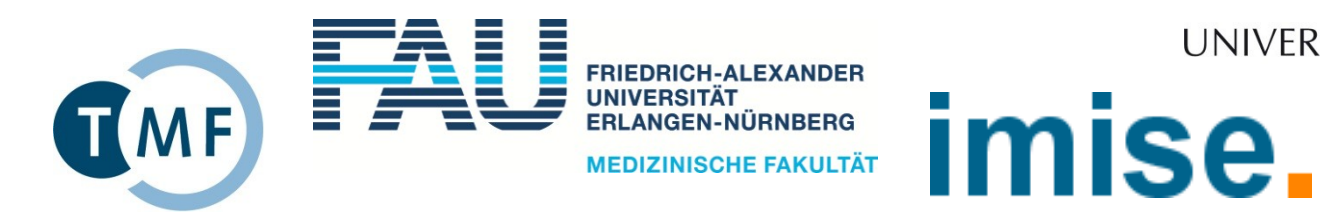

TMF - Technologie und Methodenplattform für die vernetzte medizinische Forschung e. V.

## **IMF IDRT Architecture**

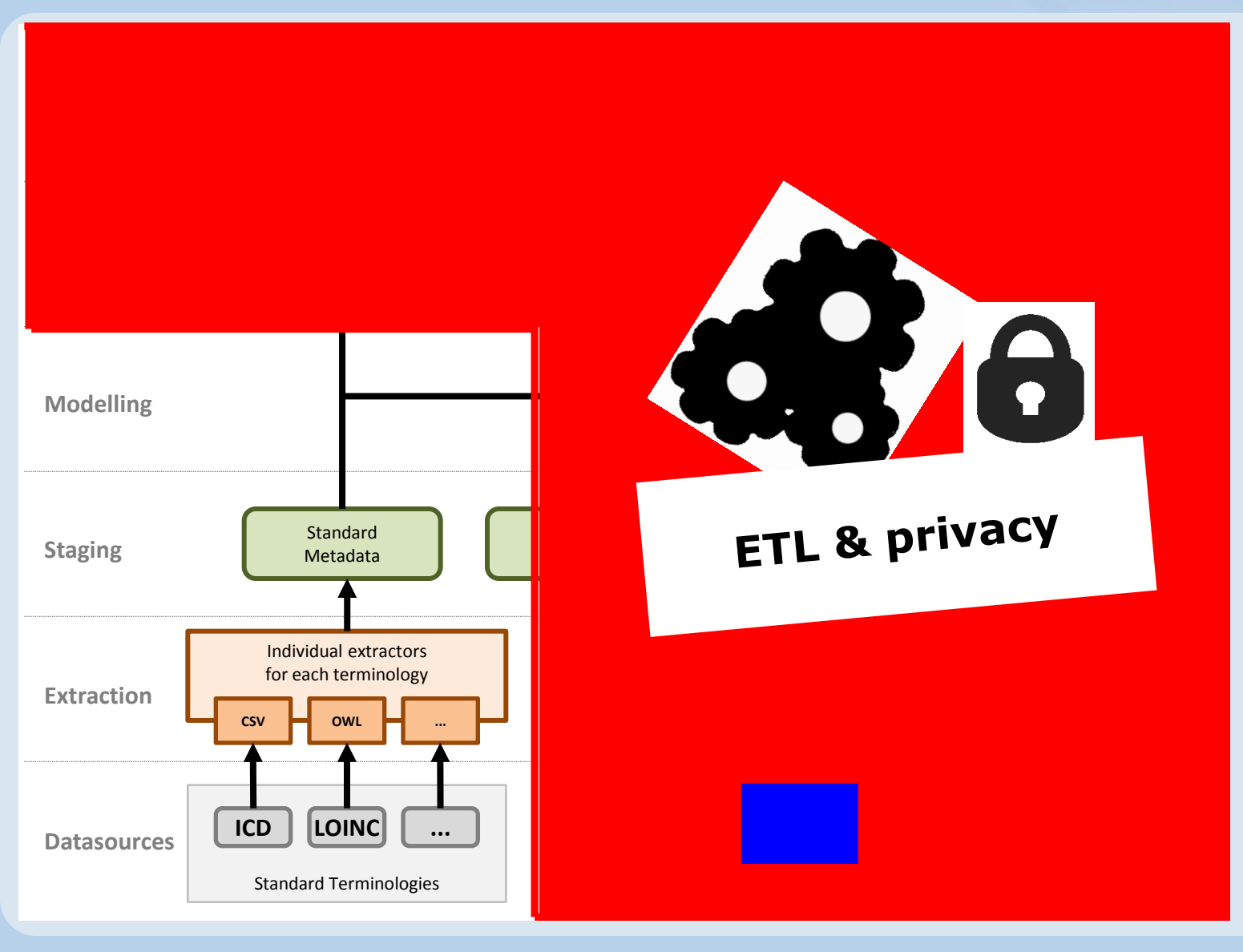

### $T(MF)$ **IDRT - Goal**

- create tools for a simple and easy import of medical data into the i2b2 database
- challenges

 $\%$  How do we get the data into the database?

 $\&$  How do we get i2b2 ontologies for the data?

![](_page_3_Picture_0.jpeg)

![](_page_3_Figure_1.jpeg)

![](_page_4_Picture_0.jpeg)

- Which data formats do we need? **&CSV &SQL** CDISC-ODM
- How can we import the data into the i2b2 database?  $\&$  create generic ETL jobs for the data formats
- How can we get i2b2 ontologies for the patient data?  $\mathbb Q$ use configuration files to get some user input
- **How will we create the ETL?** use Talend Open Studio

## **ETL / Talend Open Studio**

 open source data integration program  $\uppsi$ used for the creation of ETL (extract – transform – load)  $\mathbb Q$ graphical code generator (Java)

![](_page_5_Figure_2.jpeg)

# **CSV/SQL-ETL**

- user creates configuration file  $\mathbb Q$ nice names, data types, patient ids
- **Theory is set of the set of the set is set to the set of the set of the set of the set of the set set is a set s**
- **Job creates i2b2 ontology and patients based on configuration** and patient data
- job loads i2b2 specific data and patient data into the i2b2 database

# **CSV/SQL-ETL**

![](_page_7_Figure_1.jpeg)

### **CSV/SQL-ETL**  $(MF)$

- **ETL** jobs can be run inside Talend Open Studio, as java code or in a gui
- gui has automatic creation of configurations
- gui has easy editing and automatic saving of configurations
- **gui has server browser**

![](_page_8_Picture_54.jpeg)

# CSV/SQL-ETL

![](_page_9_Picture_26.jpeg)

## **ODM-ETL**

- CDISC xml standard
- represents a paper based trial study ( study -> events -> forms  $\rightarrow$  item groups  $\rightarrow$  items)
- no configuration needed!

![](_page_10_Figure_4.jpeg)

![](_page_11_Picture_0.jpeg)

- **all ELT jobs have two sections**
- writing to i2b2 database is the same job for all the IDRT imports

![](_page_11_Figure_3.jpeg)

#### **Security:**  $TMF$ **integration of a patient pseudonymization service**

#### patient data with personal information Talend Open Studio sub job

![](_page_12_Picture_59.jpeg)

![](_page_12_Figure_4.jpeg)

#### patient data with psyeudoym

![](_page_12_Picture_60.jpeg)

answer from the patend identifaction

Success:ZLTGHE3D:Es wurde ein passender Fall gefunden.

## **Discussion & Outlook**

#### **IDRT ETL provides an easy to use package for importing patient data into i2b2. But …**

- CSV/SQL i2b2 ontologies are unstructured and often not nice to look at
- no complexe i2b2 ontologies
- we need sub data elements ( 1 patient -> n biomaterial specimen )

#### **IDRT 2 solutions:**

 expand the ETL to incorporate sub data elements create a editor to manipulate and create ontologies

![](_page_14_Picture_0.jpeg)

![](_page_14_Figure_1.jpeg)

![](_page_15_Figure_0.jpeg)

## **Discussion & Outlook**

#### **IDRT ETL provides an easy to use package for importing patient data into i2b2. But …**

- CSV/SQL i2b2 ontologies are unstructured and often not nice to look at
- no complexe i2b2 ontologies
- we need sub data elements ( 1 patient -> n biomaterial specimen )

#### **IDRT 2 solutions:**

 expand the ETL to incorporate sub data elements create a editor to manipulate and create ontologies